# **Foreman - Feature #3643**

## **Support for Opennebula as Computer ressources**

11/14/2013 08:53 AM - Patrick Martins

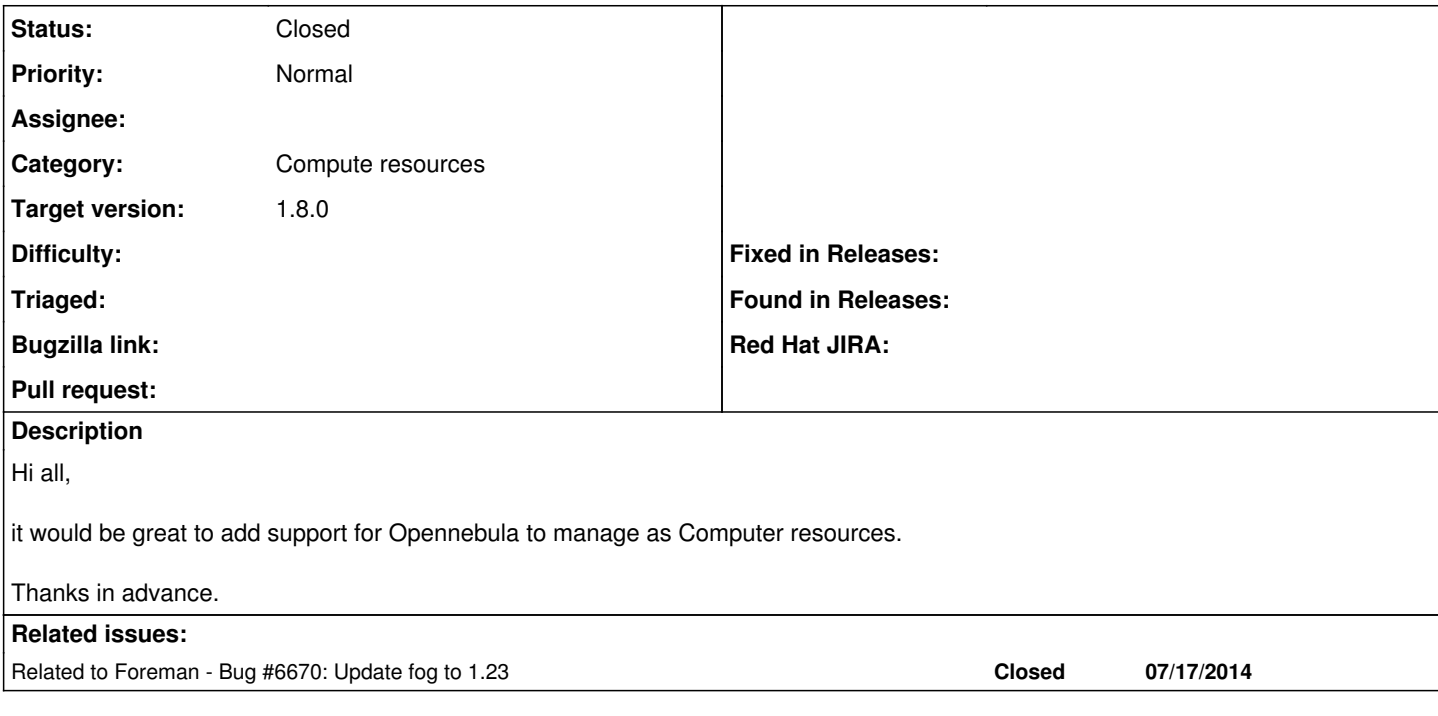

### **History**

### **#1 - 11/14/2013 09:51 AM - Sebastian M**

Patrick Martins wrote:

Hi all,

it would be great to add support for Opennebula to manage as Computer resources.

Thanks in advance.

I would appreciate the support of further compute ressources e.g. "OpenNebula". We're running OpenNebula and TheForeman and currently there is a lack of supporting ONE within TheForeman.

Best regards, **Sebastian** 

### **#2 - 03/21/2014 03:31 PM - Arnold Bechtoldt**

Giving +1 on this.

#### **#3 - 05/16/2014 01:46 PM - Fritz Enboe**

Hi Patrick,

There is a new foreman plugin for opennebula. You can find everything you need (fog and foreman plugin) in the netways github repo ( <https://github.com/NETWAYS>). It's brand new, please try it! If there is a lack of documentation or features just write me some lines and i would try to help!

Here is a video about how we use the plugin [\(http://youtu.be/Lind0WNaxYI\)](http://youtu.be/Lind0WNaxYI) and which features work at the moment. There is also a thread on the OpenNebula users mailinglist<http://www.mail-archive.com/users@lists.opennebula.org/msg14859.html>

Kind regards,

# b0e

### **#4 - 07/01/2014 11:29 AM - Patrick Martins**

Fritz Enboe wrote:

Hi Patrick,

There is a new foreman plugin for opennebula. You can find everything you need (fog and foreman plugin) in the netways github repo ( [https://github.com/NETWAYS\)](https://github.com/NETWAYS). It's brand new, please try it! If there is a lack of documentation or features just write me some lines and i would try to help!

Here is a video about how we use the plugin ([http://youtu.be/Lind0WNaxYI\)](http://youtu.be/Lind0WNaxYI) and which features work at the moment. There is also a thread on the OpenNebula users mailinglist <http://www.mail-archive.com/users@lists.opennebula.org/msg14859.html>

Kind regards, b0e

Hi b0e,

thank you and the whole team very much for this nice feature. I got started implementing the plugin in our LAB environment. I think the most of the features are working very fine but I'm unable to run the VNC-console from the Foreman Webinterface. Maybe you could give me an clue where is my problem.

The error message I got is:

"Failed to set console: undefined method `merge' for "{\"message\":\"Cannot create VNC proxy token\",\"errno\":4369}":String"

Thanks in advance.

Kinde regards, Patrick

#### **#5 - 07/07/2014 10:54 AM - Fritz Enboe**

Hi Patrick,

i'm not sure about the error message, but i'm sure you need a additional patch. Look at the last commit in [1,2]. This isn't yet in the foreman code, and i'm not sure if this breaks vnc for other compute resources....

The tokens should be in foreman/extras/noVNC/sunstone\_vnc\_tokens/. Create the directory if it doesn't exists. And you have to start noVNC websockify.py with the target-config parameter, e.g.

/opt/foreman/extras/noVNC/websockify.py --target-config=/opt/foreman/extras/noVNC/sunstone\_vnc\_tokens 29876

Kind regards, b0e

[1] [https://github.com/NETWAYS/foreman/tree/feature/1.5-stable-one\\_vnc\\_support](https://github.com/NETWAYS/foreman/tree/feature/1.5-stable-one_vnc_support)

[2]<https://github.com/NETWAYS/foreman/commit/b1251570cacf6cbf3b385b164d5c433796c1fd5b>

#### **#6 - 07/09/2014 02:28 AM - Patrick Martins**

Fritz Enboe wrote:

Hi Patrick,

i'm not sure about the error message, but i'm sure you need a additional patch. Look at the last commit in [1,2]. This isn't yet in the foreman code, and i'm not sure if this breaks vnc for other compute resources....

The tokens should be in foreman/extras/noVNC/sunstone\_vnc\_tokens/. Create the directory if it doesn't exists. And you have to start noVNC websockify.py with the target-config parameter, e.g.

/opt/foreman/extras/noVNC/websockify.py --target-config=/opt/foreman/extras/noVNC/sunstone\_vnc\_tokens 29876

Kind regards,

b0e

[1] [https://github.com/NETWAYS/foreman/tree/feature/1.5-stable-one\\_vnc\\_support](https://github.com/NETWAYS/foreman/tree/feature/1.5-stable-one_vnc_support)

[2]<https://github.com/NETWAYS/foreman/commit/b1251570cacf6cbf3b385b164d5c433796c1fd5b>

Hi b0e,

thanks for your fast response. The first problem I was getting is now fixed, it was just needed to create the directory for saving the tokens. Now I'm having a new problem and I can't find a solution for it. I started the "websockify.py --target-config=" and when I want to connect I get the following errror that no token is present.

Plain non-SSL (ws://) WebSocket connection Version hybi-13, base64: 'True' Token not present

In Foreman Webinterface then I got the message "Failed to connect to server".

Do you have any ideas?

Thanks in advance.

Kind regards, Patrick

#### **#7 - 07/17/2014 06:37 PM - Anonymous**

*- Related to Bug #6670: Update fog to 1.23 added*

#### **#8 - 07/17/2014 06:41 PM - Anonymous**

I would propose to close this bug, when [#6670](https://projects.theforeman.org/issues/6670) is closed. Further problems can then be discussed via fog's and foreman-one's issue trackers accordingly.

### **#9 - 07/23/2014 05:09 AM - Anonymous**

*- Status changed from New to Closed*

*- Target version set to 1.8.0*

Fog got updated in develop, so this issue can be closed now.